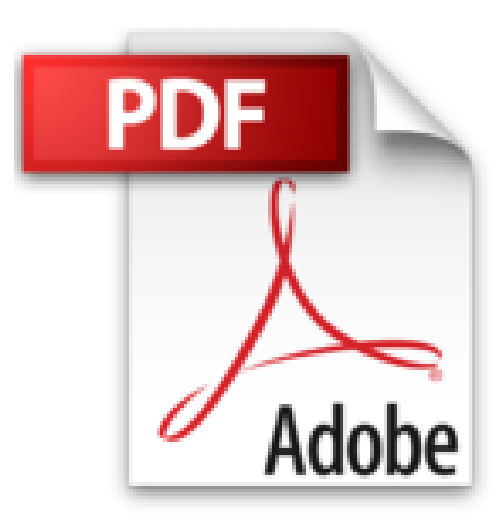

## **Référence du langage html de base**

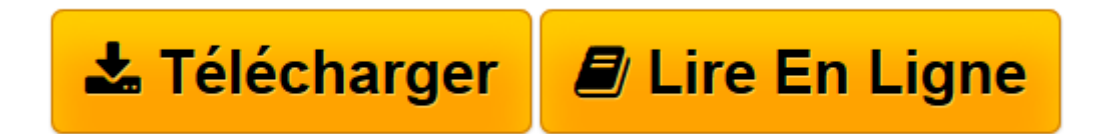

[Click here](http://bookspofr.club/fr/read.php?id=B00UAXQ8P8&src=fbs) if your download doesn"t start automatically

## **Référence du langage html de base**

antonio mercurio

**Référence du langage html de base** antonio mercurio

**[Télécharger](http://bookspofr.club/fr/read.php?id=B00UAXQ8P8&src=fbs)** [Référence du langage html de base ...pdf](http://bookspofr.club/fr/read.php?id=B00UAXQ8P8&src=fbs)

**[Lire en ligne](http://bookspofr.club/fr/read.php?id=B00UAXQ8P8&src=fbs)** [Référence du langage html de base ...pdf](http://bookspofr.club/fr/read.php?id=B00UAXQ8P8&src=fbs)

## Format: Ebook Kindle

Présentation de l'éditeur

HTML est la base de chaque page ou site web. Né il ya de nombreuses années comme un langage pour les sites statiques a évolué à sa dernière version que nous connaissons comme HTML 5. Afin d'apprendre et de connaître le web et d'apprendre comment rendre les pages Web dont nous avons besoin de connaître les rudiments de la langue. Le but de cette brochure est d'enseigner les principales balises. Nous allons apprendre à créer des tableaux simples, des paragraphes, des titres de sections, les alignements du texte, le formatage. En peu de temps nous serons en mesure de créer le fichier html simple. Présentation de l'éditeur HTML est la base de chaque page ou site web. Né il ya de nombreuses années comme un langage pour les sites statiques a évolué à sa dernière version que nous connaissons comme HTML 5. Afin d'apprendre et de connaître le web et d'apprendre comment rendre les pages Web dont nous avons besoin de connaître les rudiments de la langue. Le but de cette brochure est d'enseigner les principales balises. Nous allons apprendre à créer des tableaux simples, des paragraphes, des titres de sections, les alignements du texte, le formatage. En peu de temps nous serons en mesure de créer le fichier html simple.

Download and Read Online Référence du langage html de base antonio mercurio #5I8QH24GKW1

Lire Référence du langage html de base par antonio mercurio pour ebook en ligneRéférence du langage html de base par antonio mercurio Téléchargement gratuit de PDF, livres audio, livres à lire, bons livres à lire, livres bon marché, bons livres, livres en ligne, livres en ligne, revues de livres epub, lecture de livres en ligne, livres à lire en ligne, bibliothèque en ligne, bons livres à lire, PDF Les meilleurs livres à lire, les meilleurs livres pour lire les livres Référence du langage html de base par antonio mercurio à lire en ligne.Online Référence du langage html de base par antonio mercurio ebook Téléchargement PDFRéférence du langage html de base par antonio mercurio DocRéférence du langage html de base par antonio mercurio MobipocketRéférence du langage html de base par antonio mercurio EPub

## **5I8QH24GKW15I8QH24GKW15I8QH24GKW1**